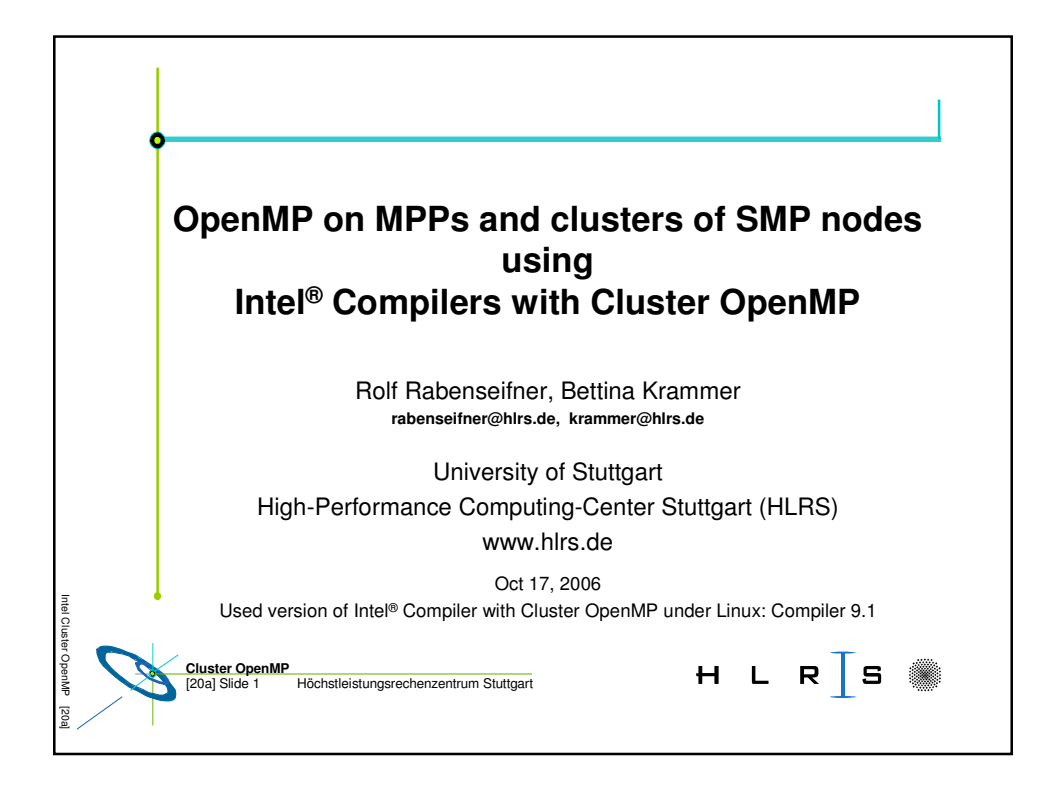

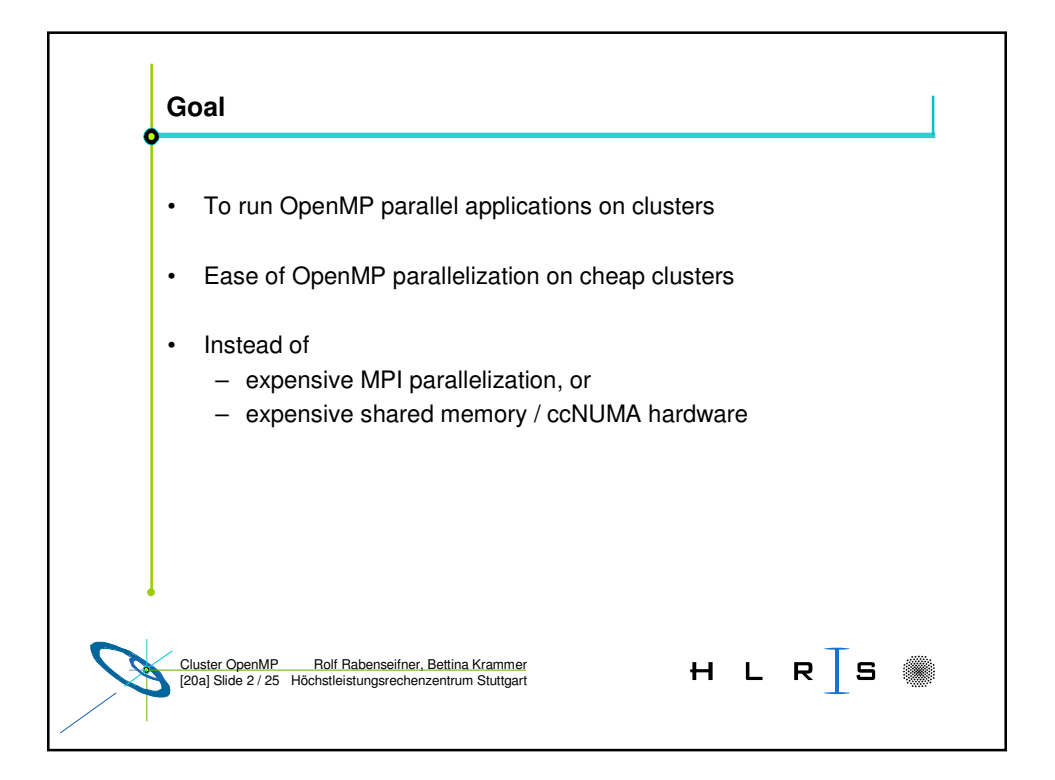

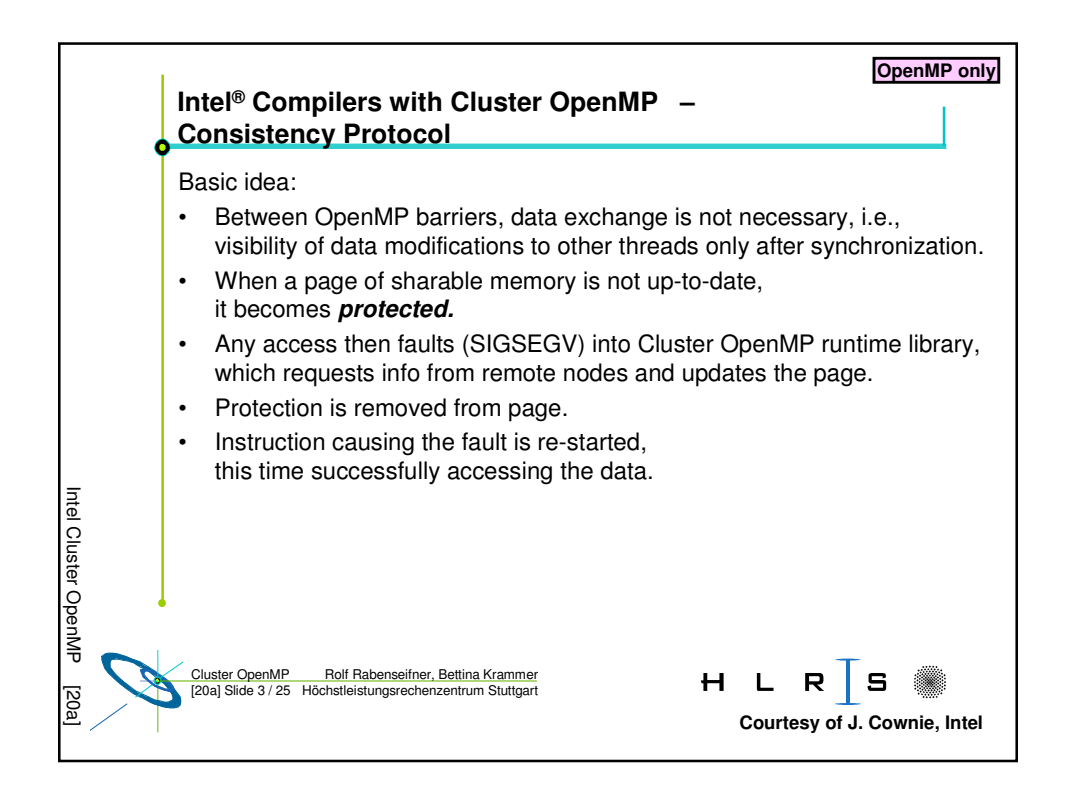

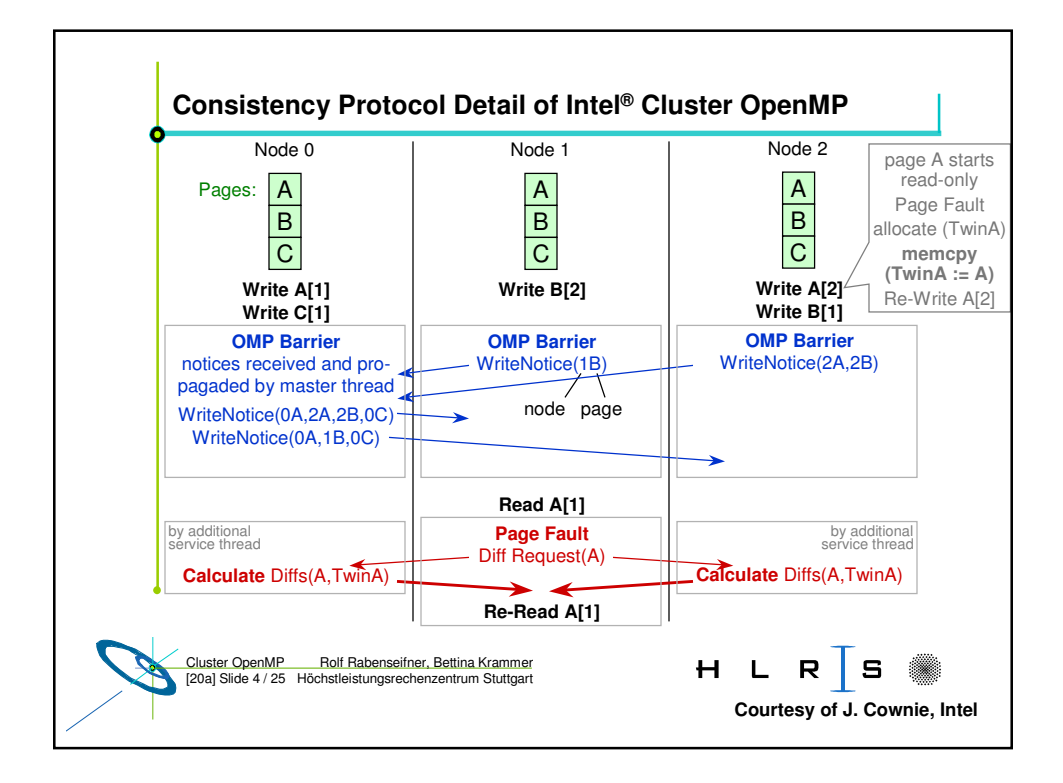

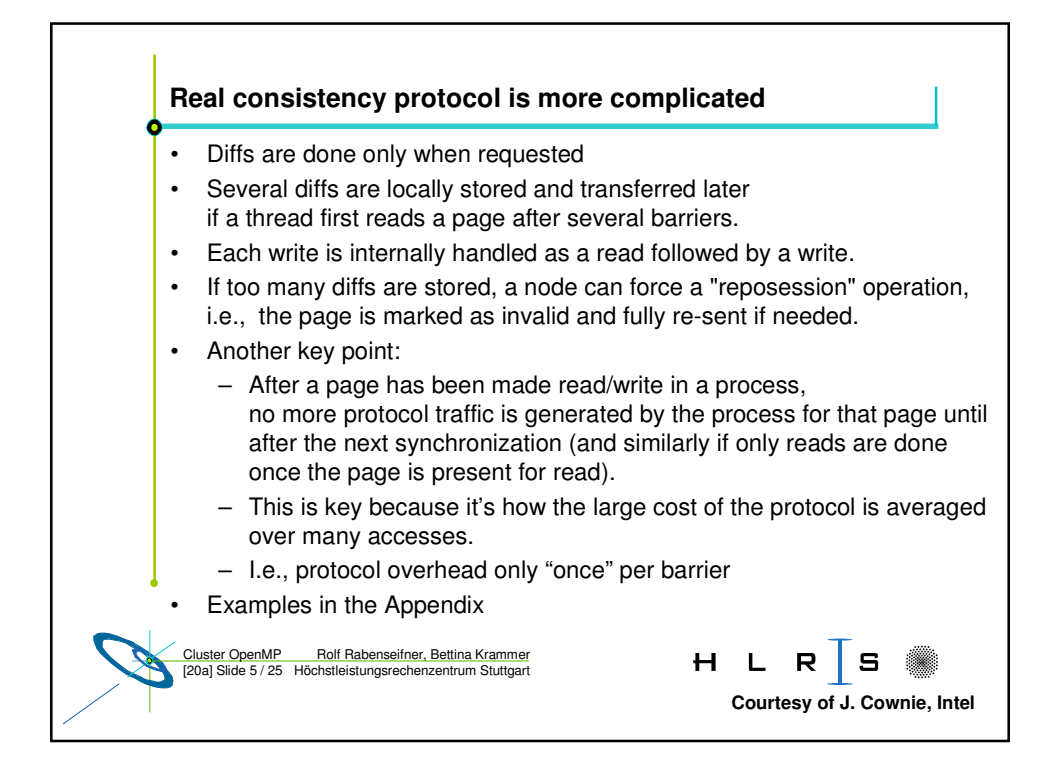

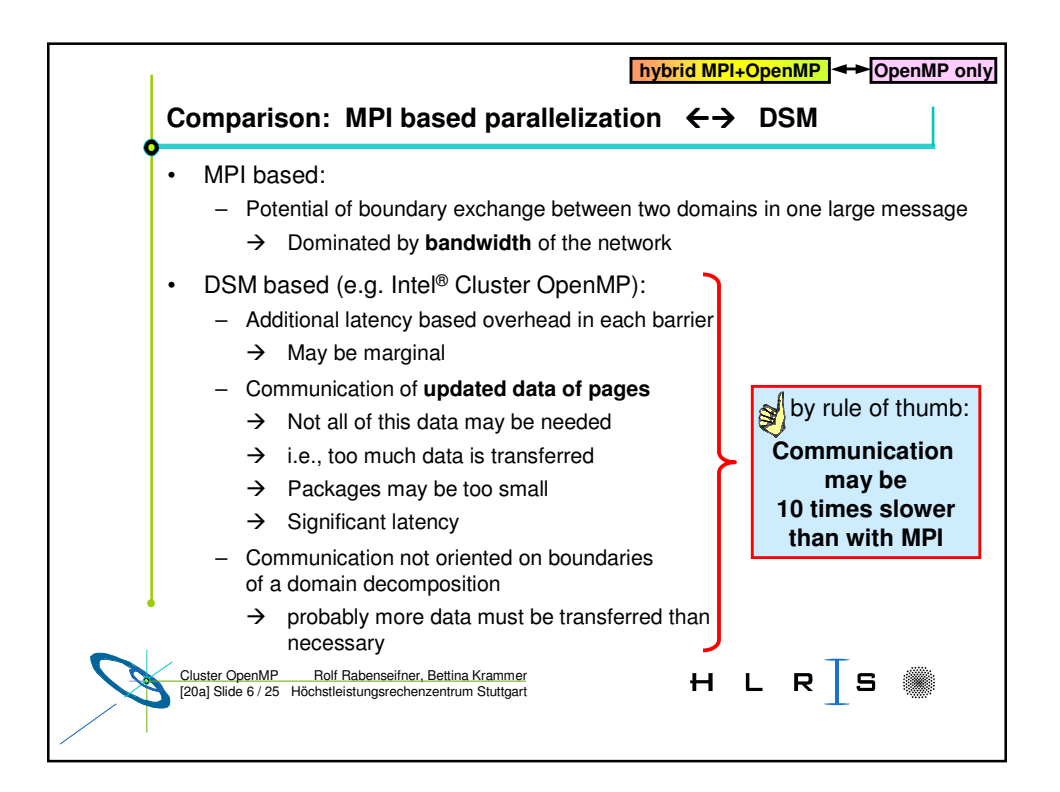

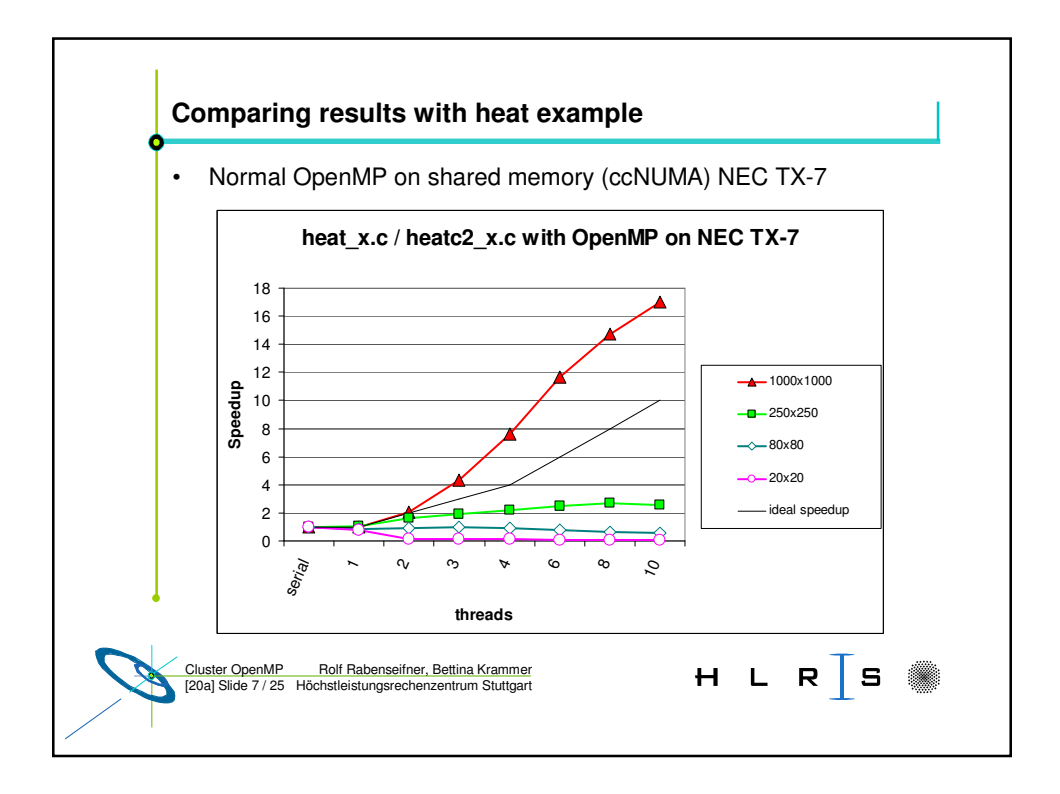

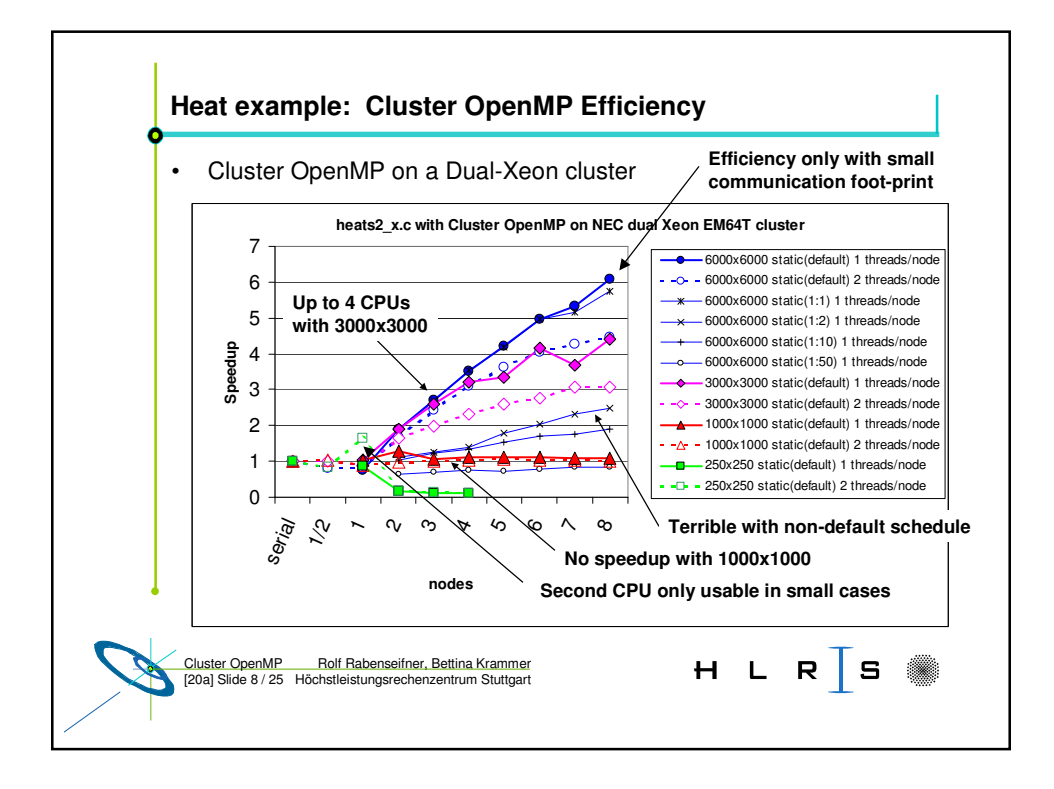

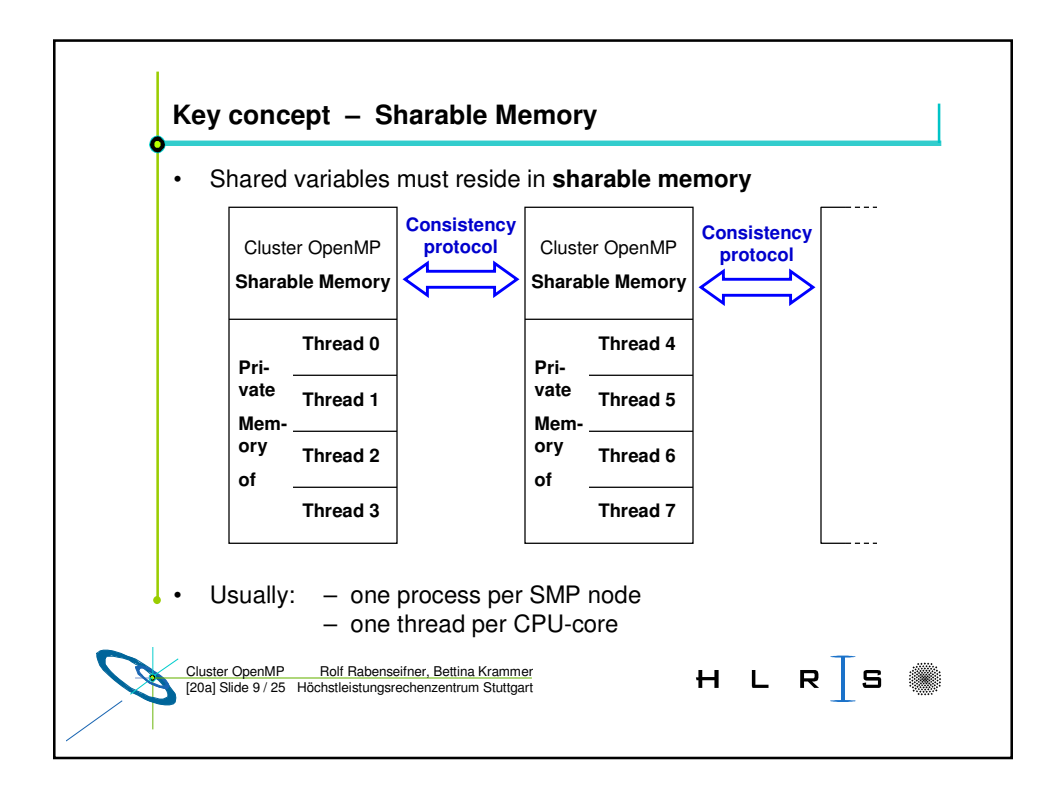

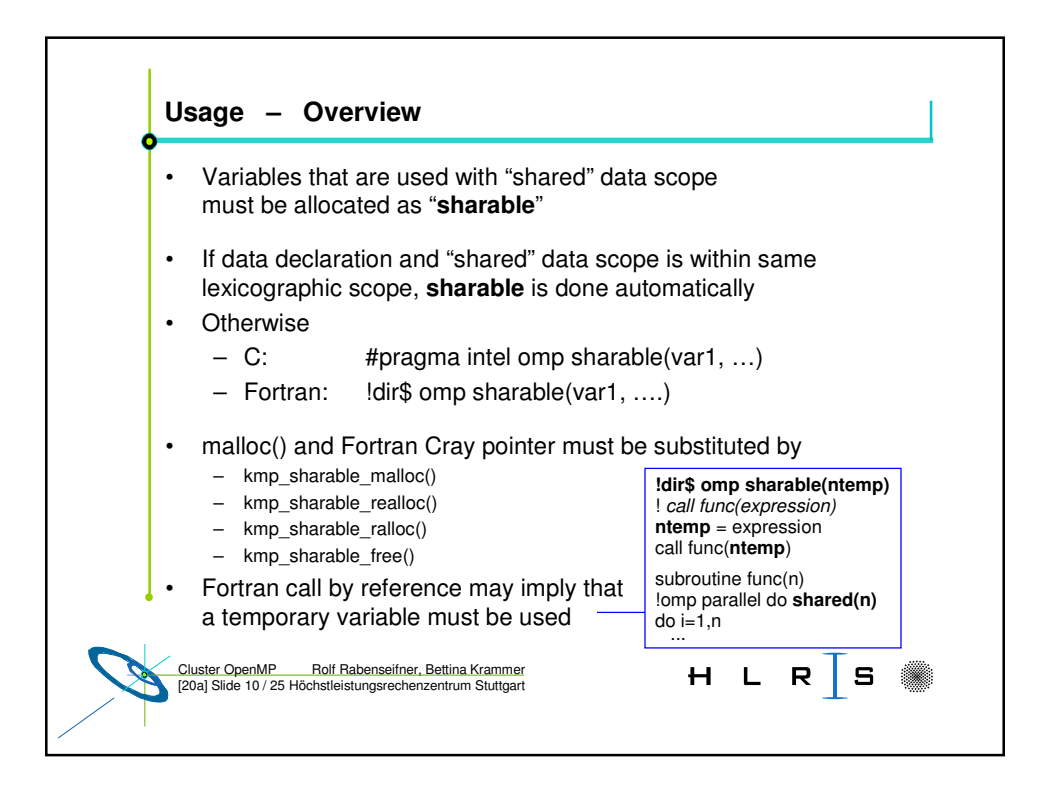

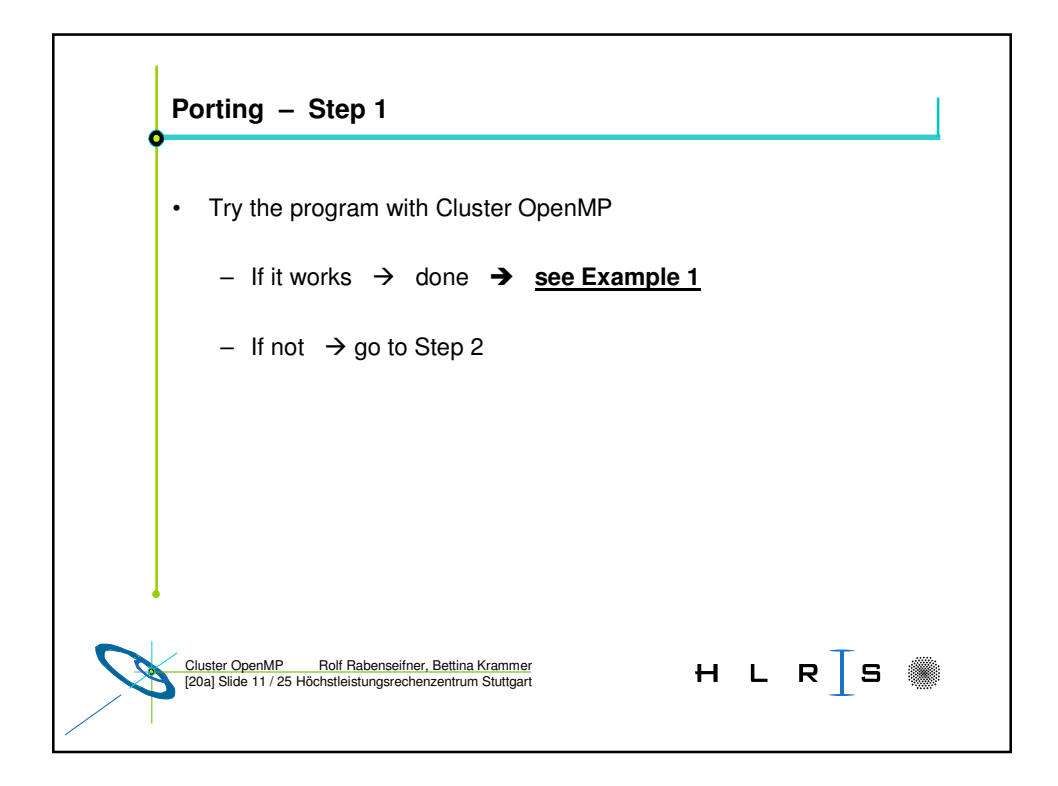

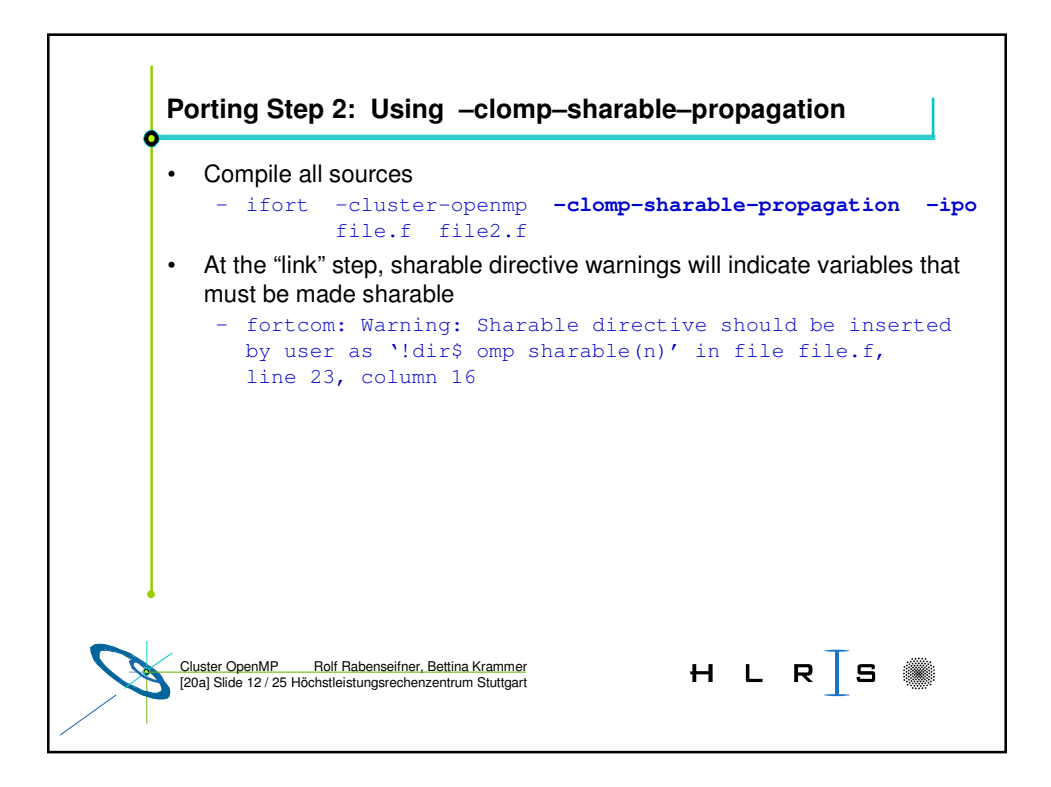

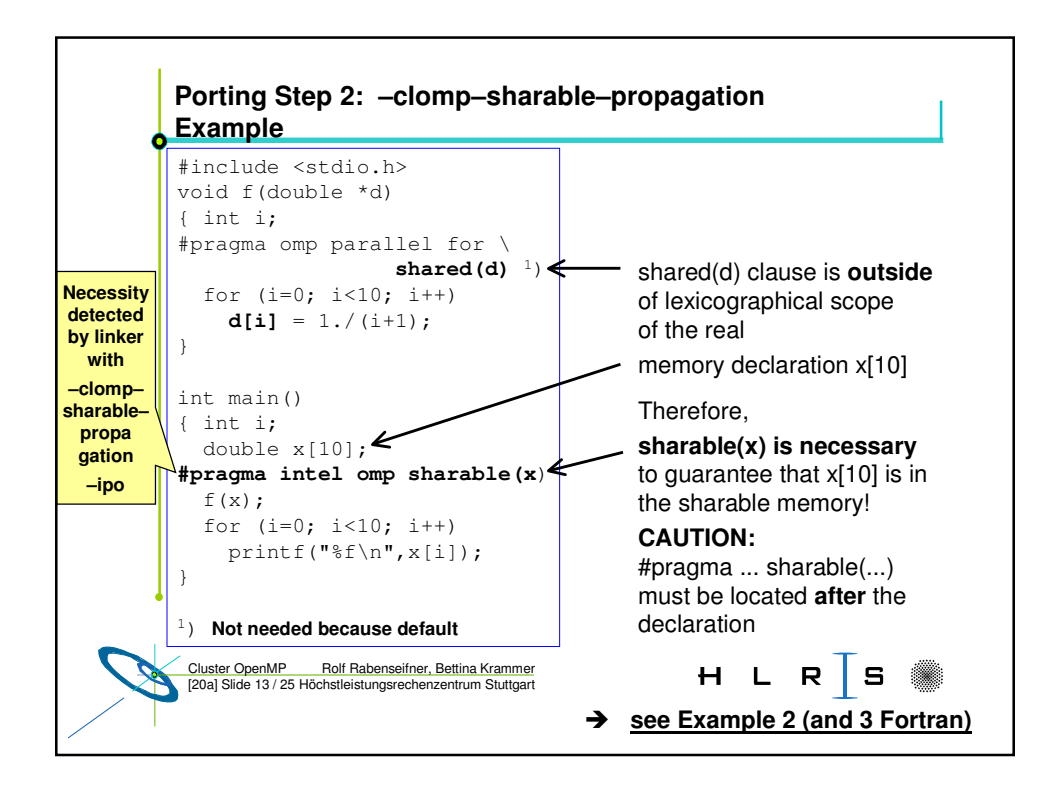

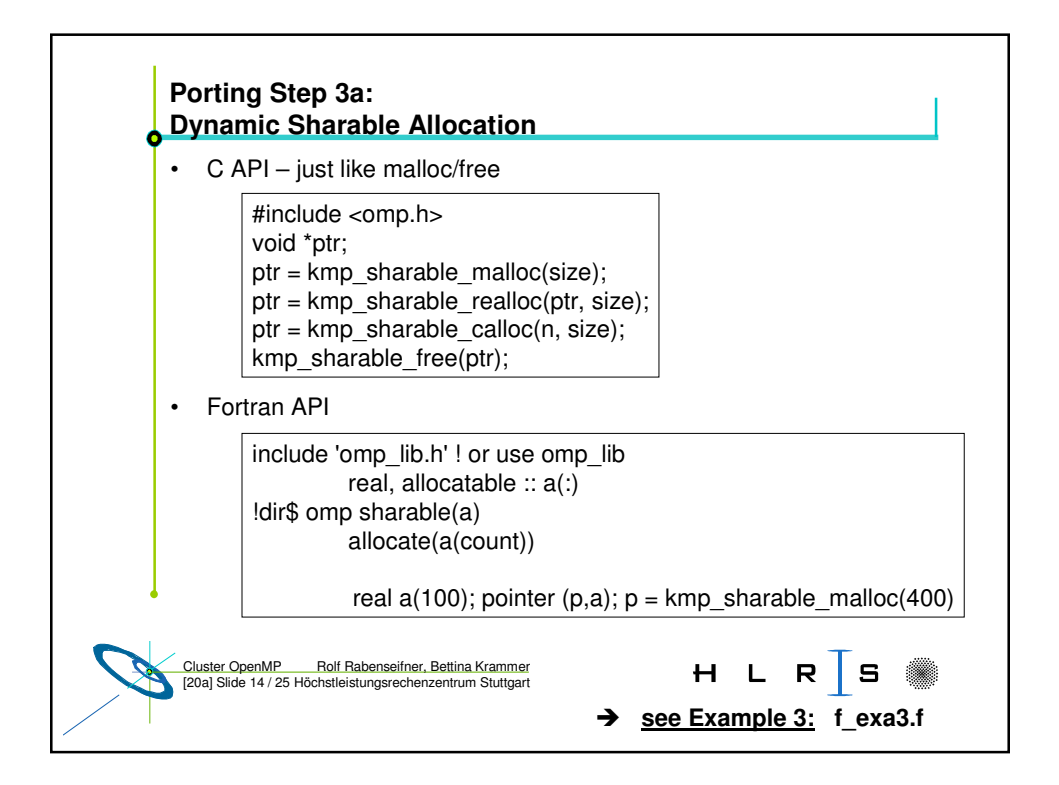

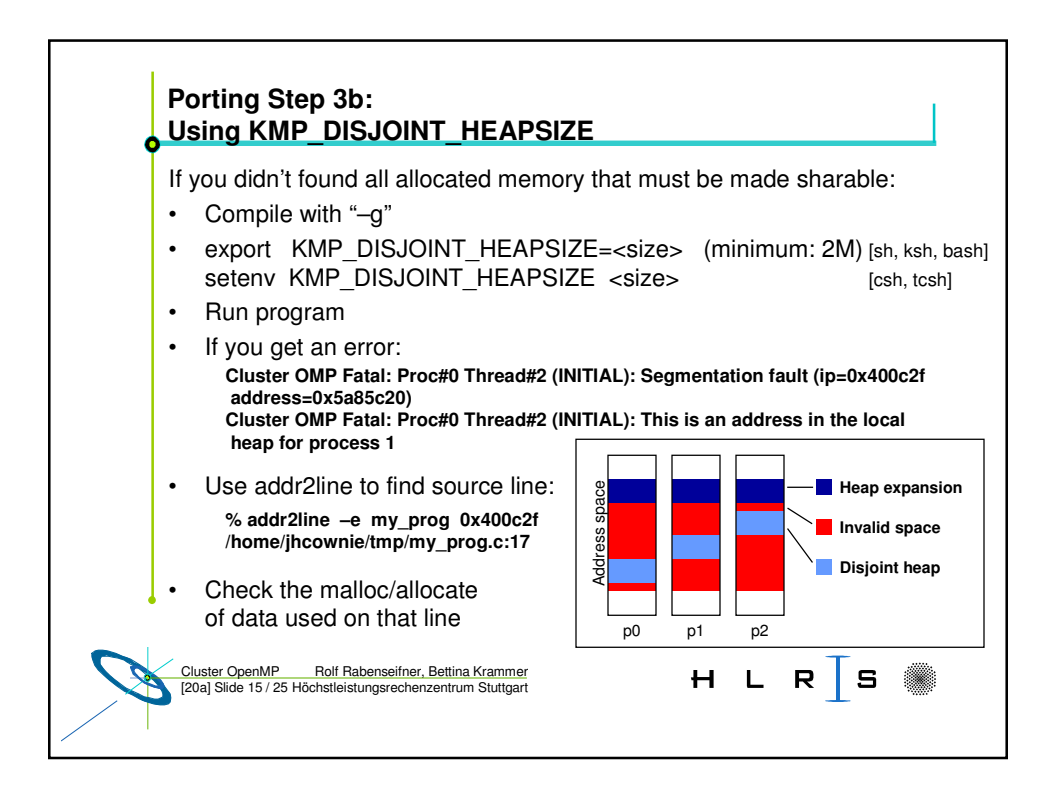

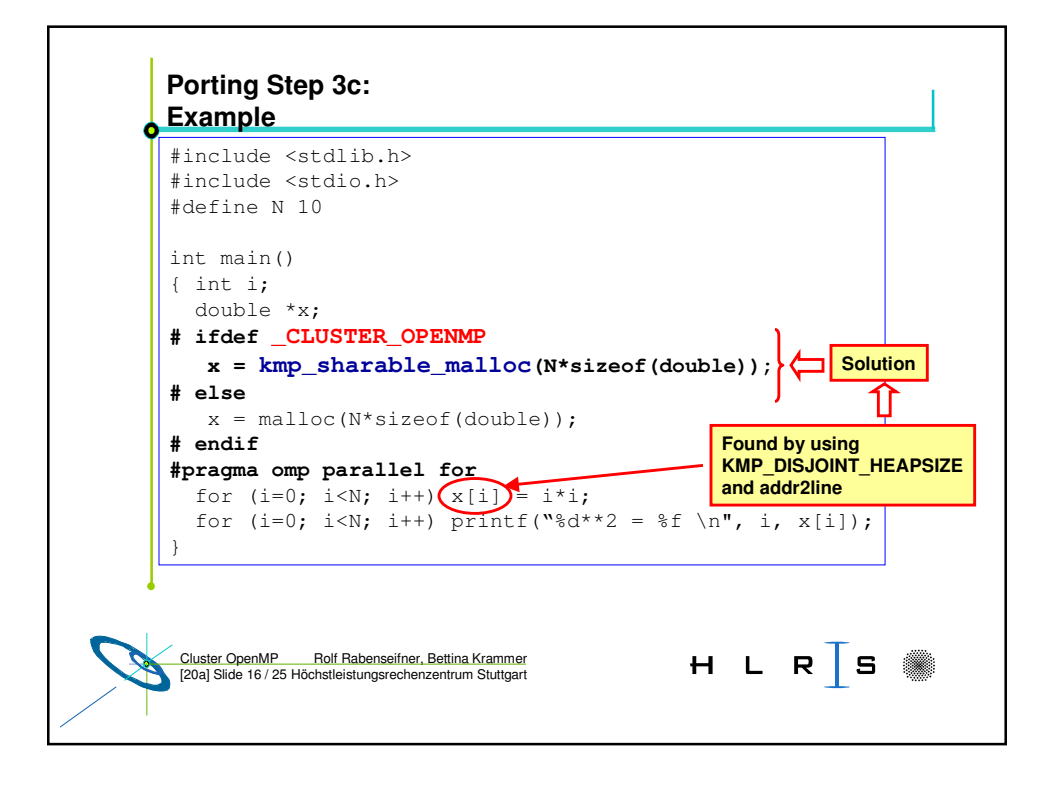

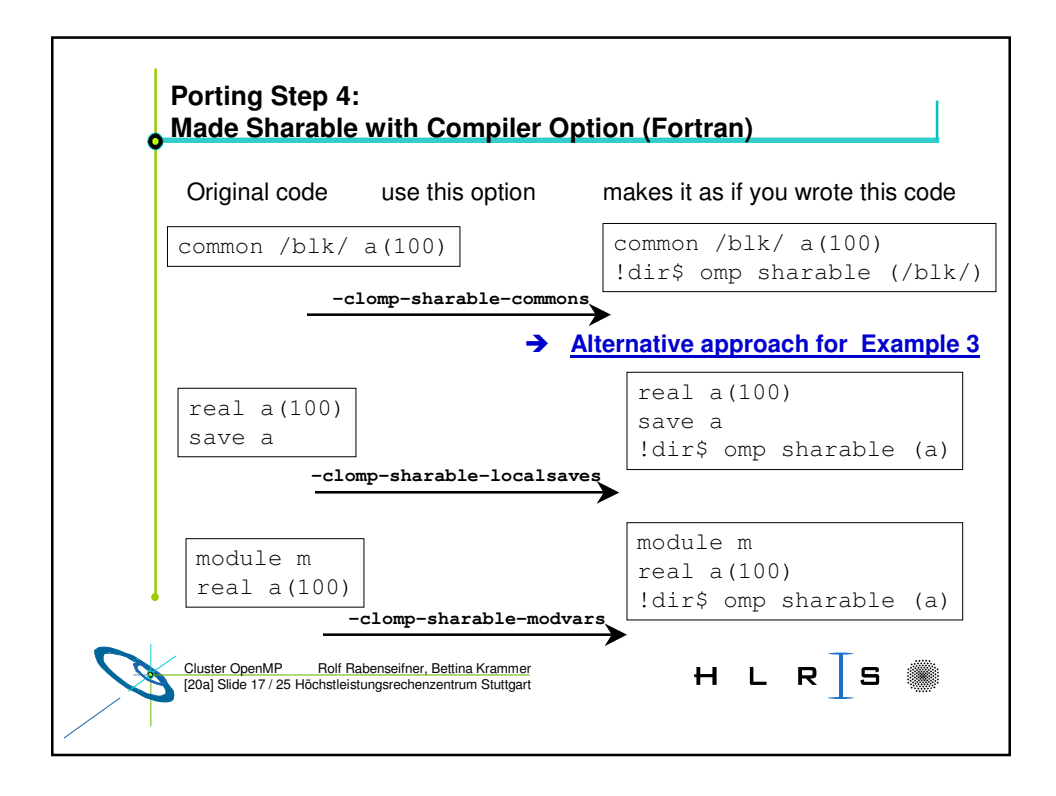

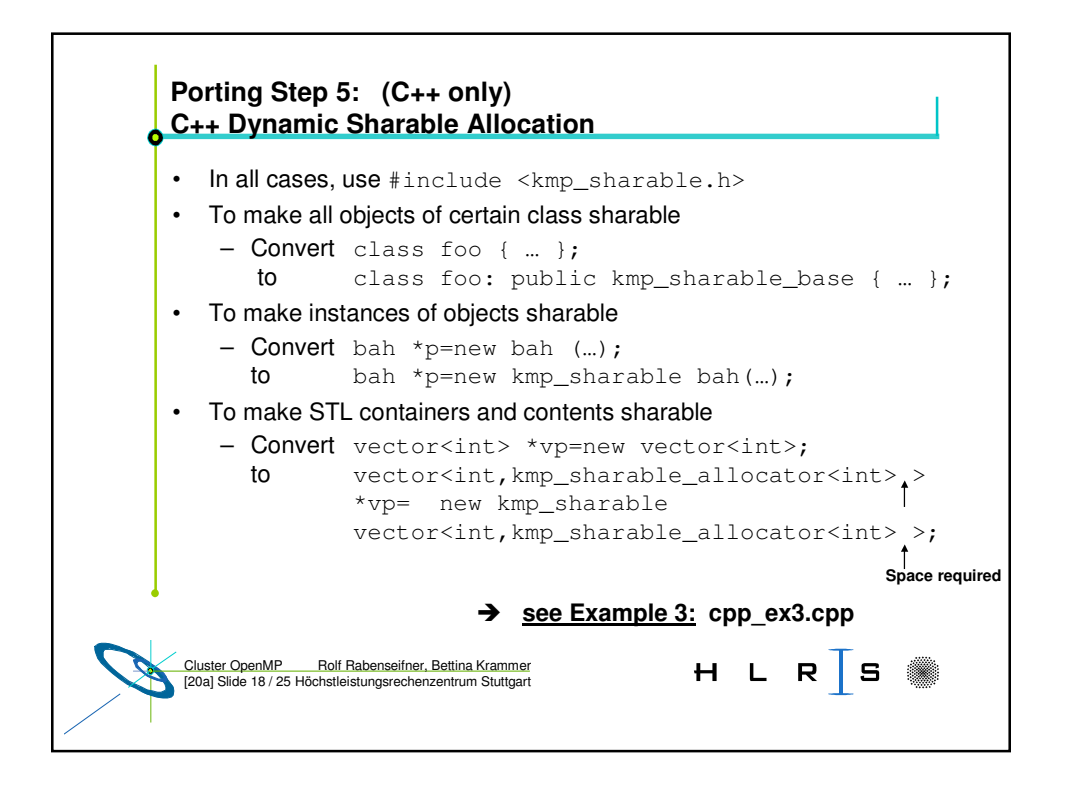

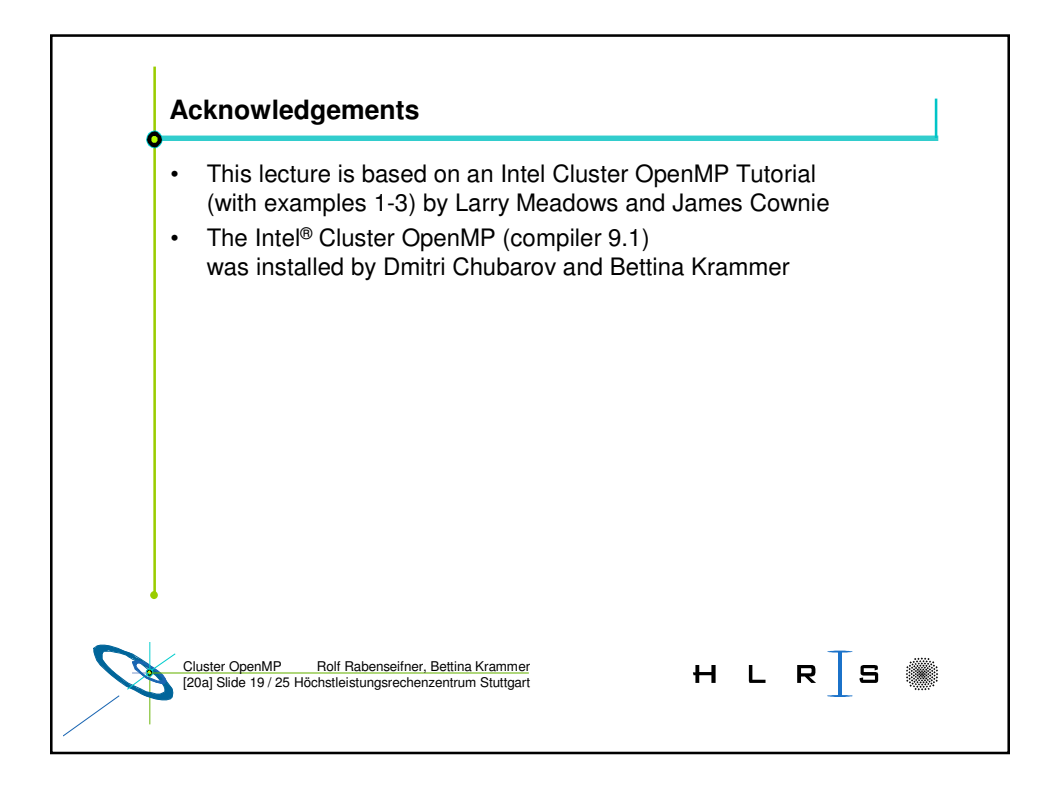

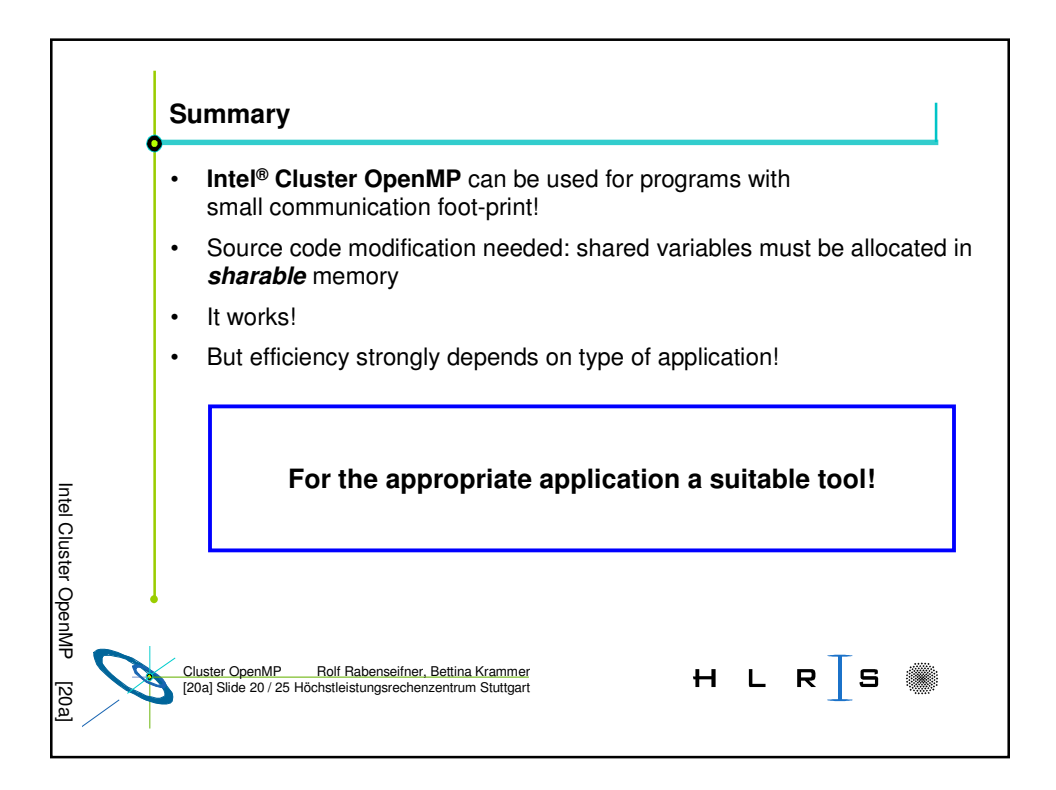

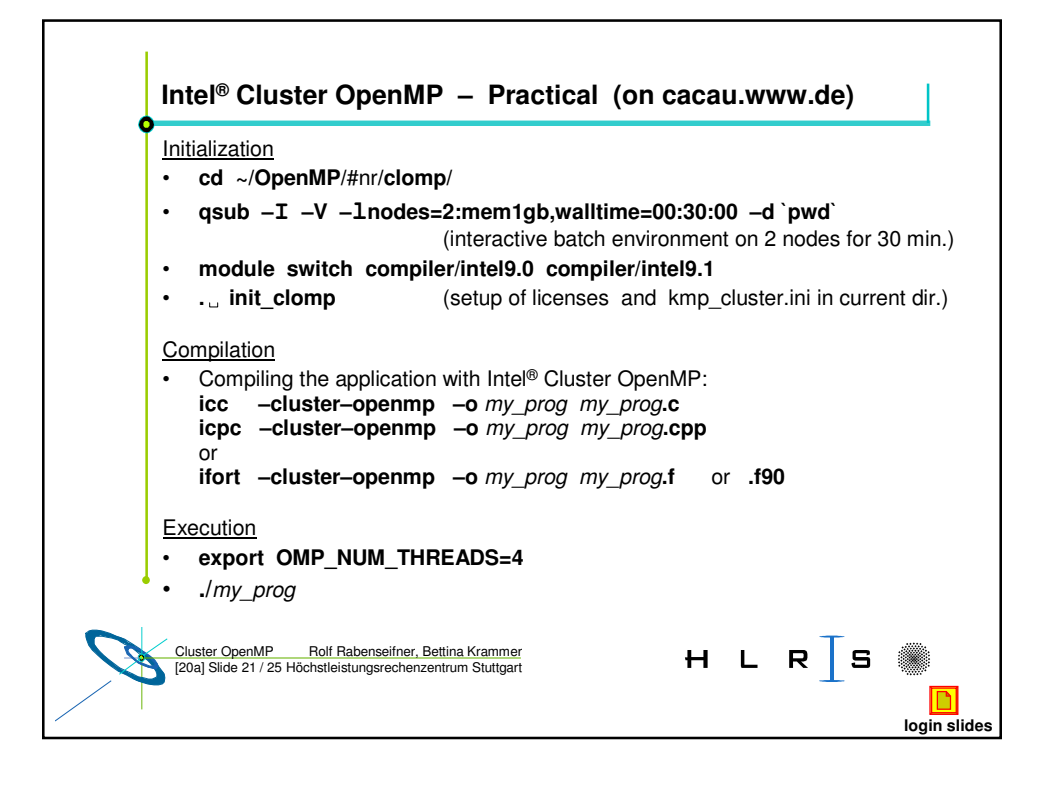

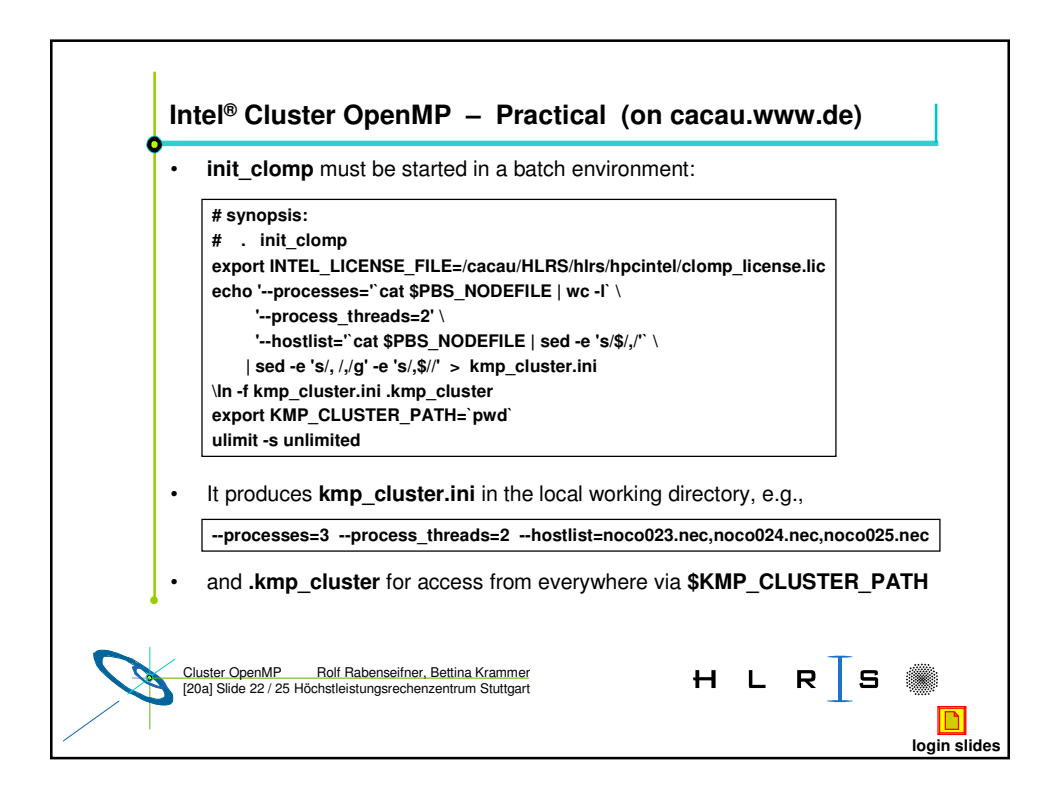

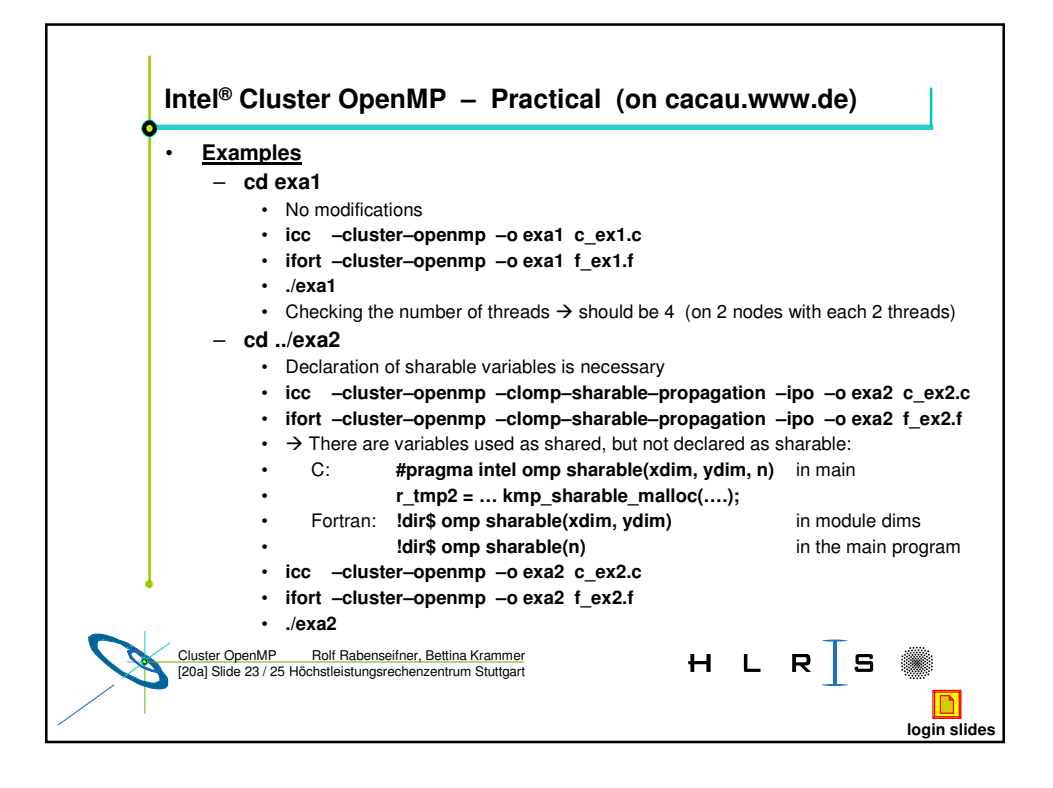

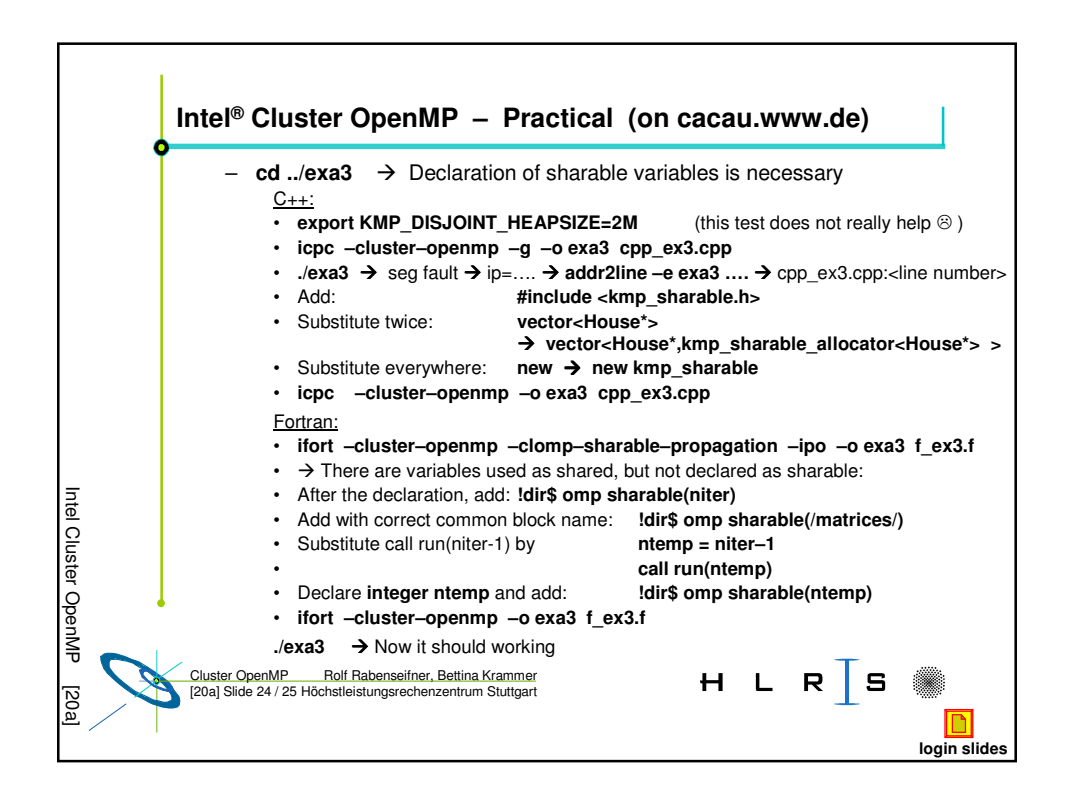

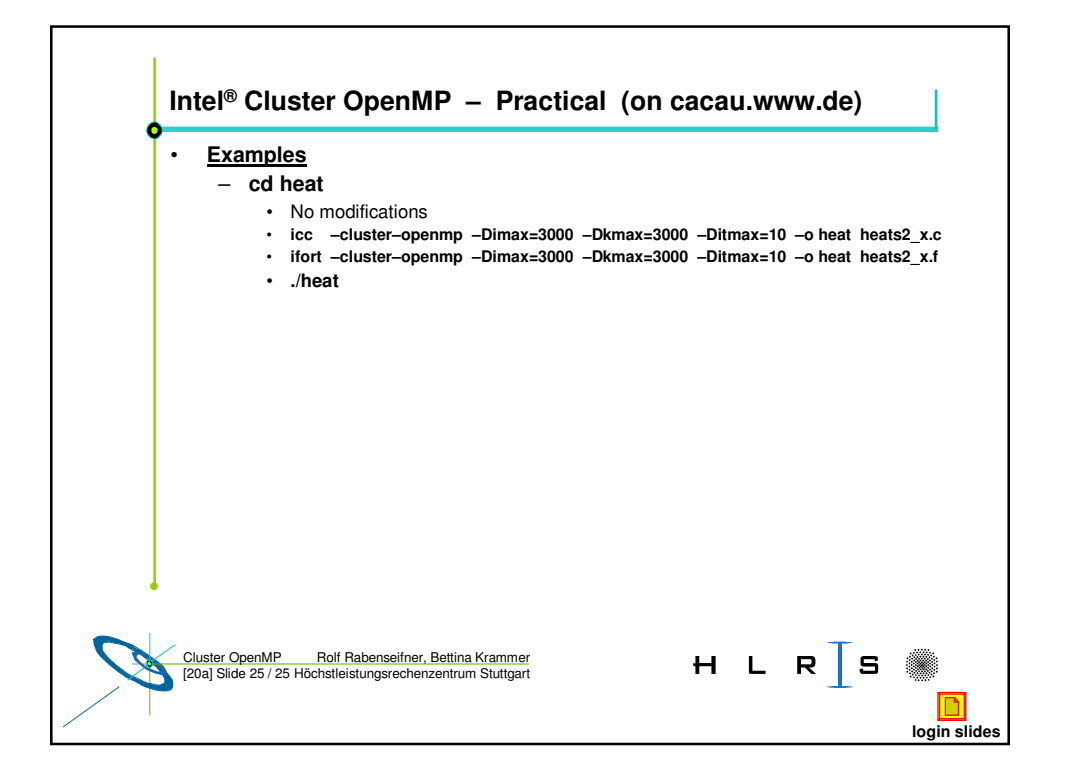

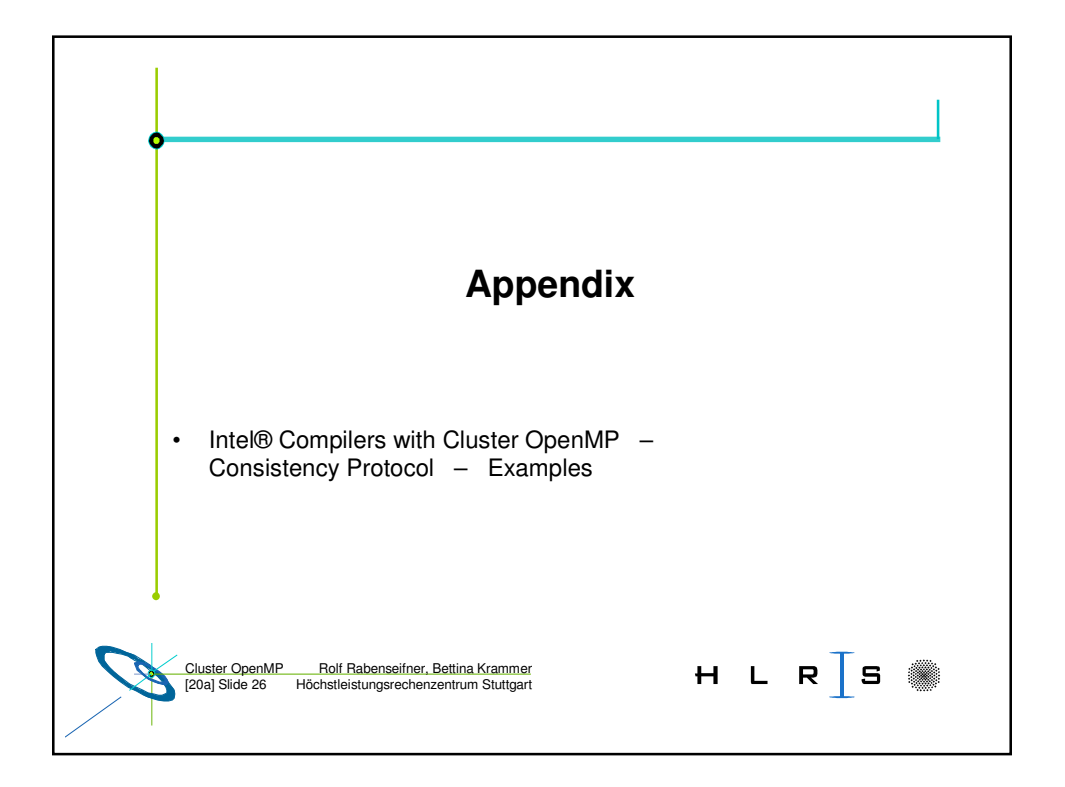

20a. — **OpenMP on MPPs and Clusters SMP nodes with Intel** ® **Cluster OpenMP** — 20a. 20a-13

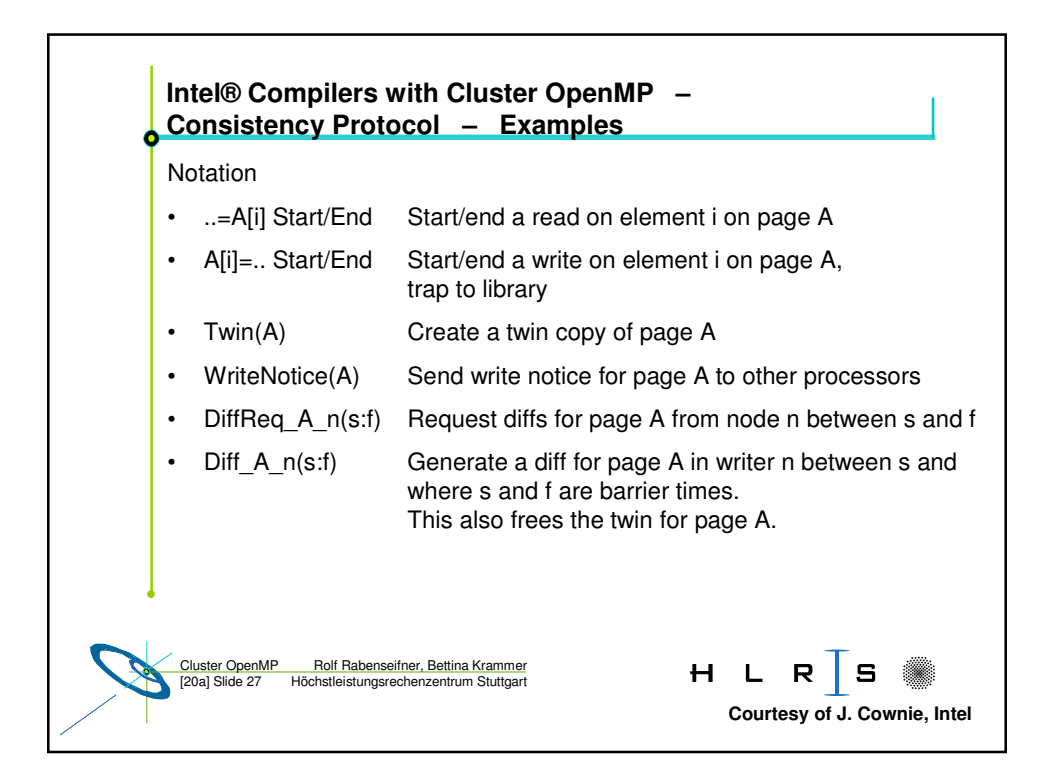

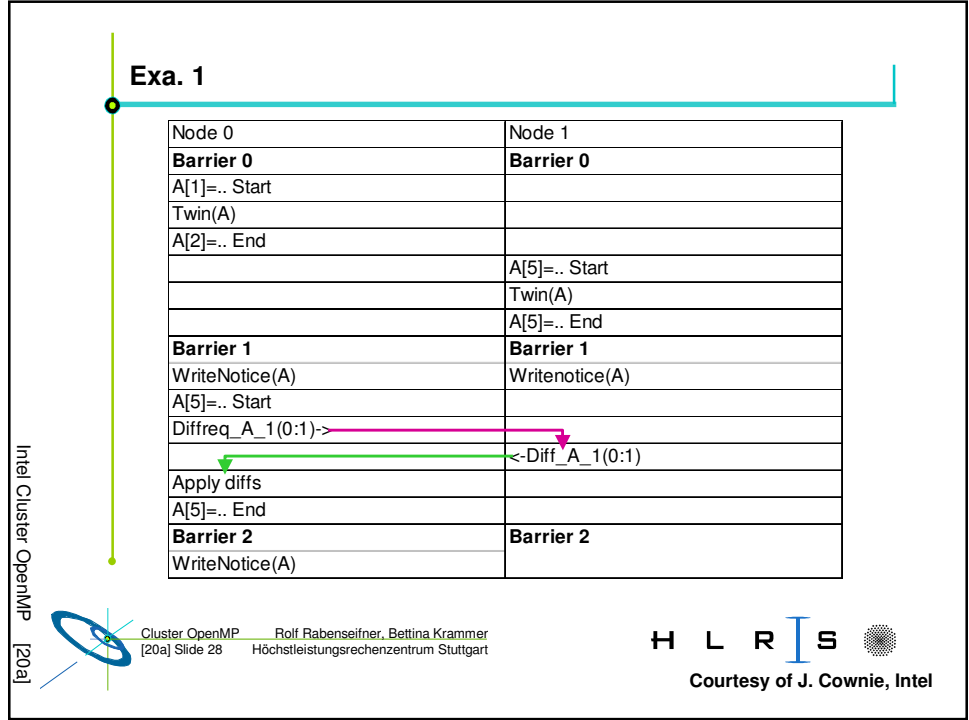

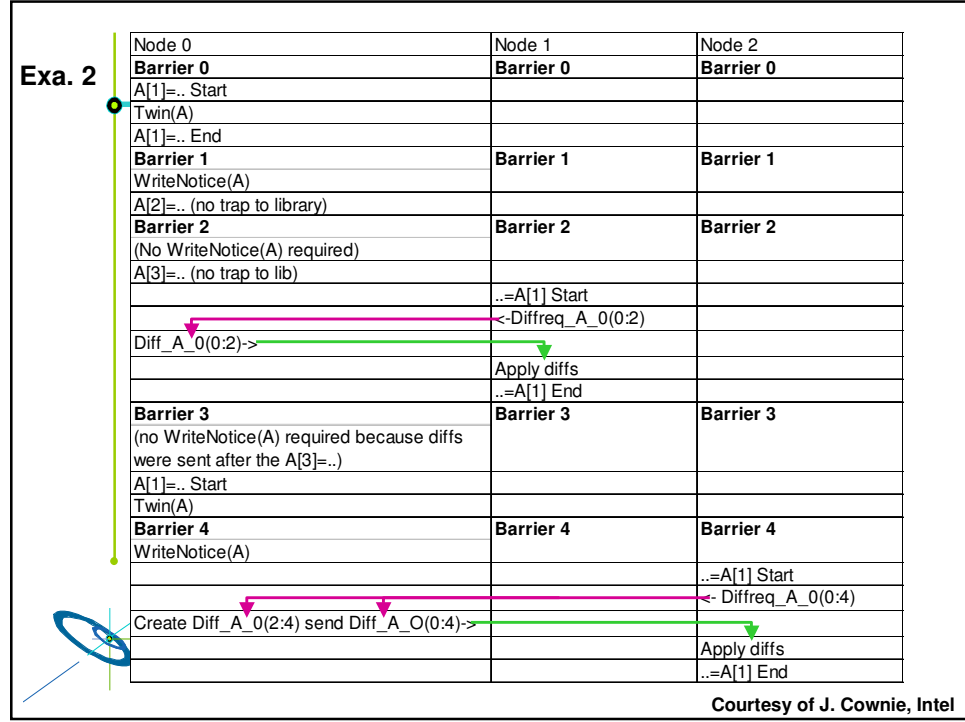

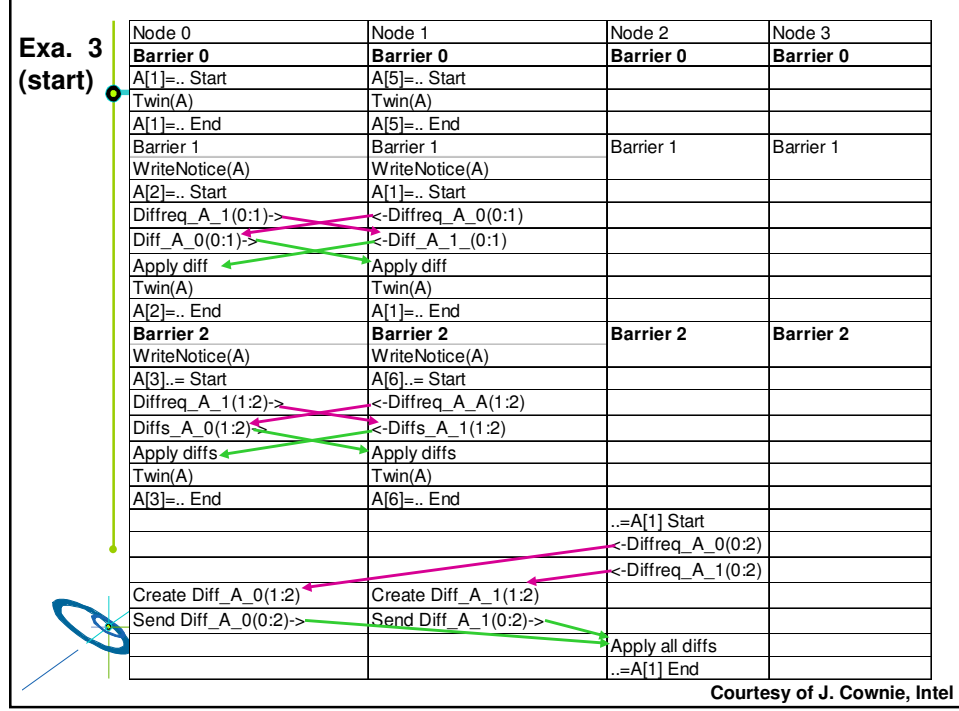

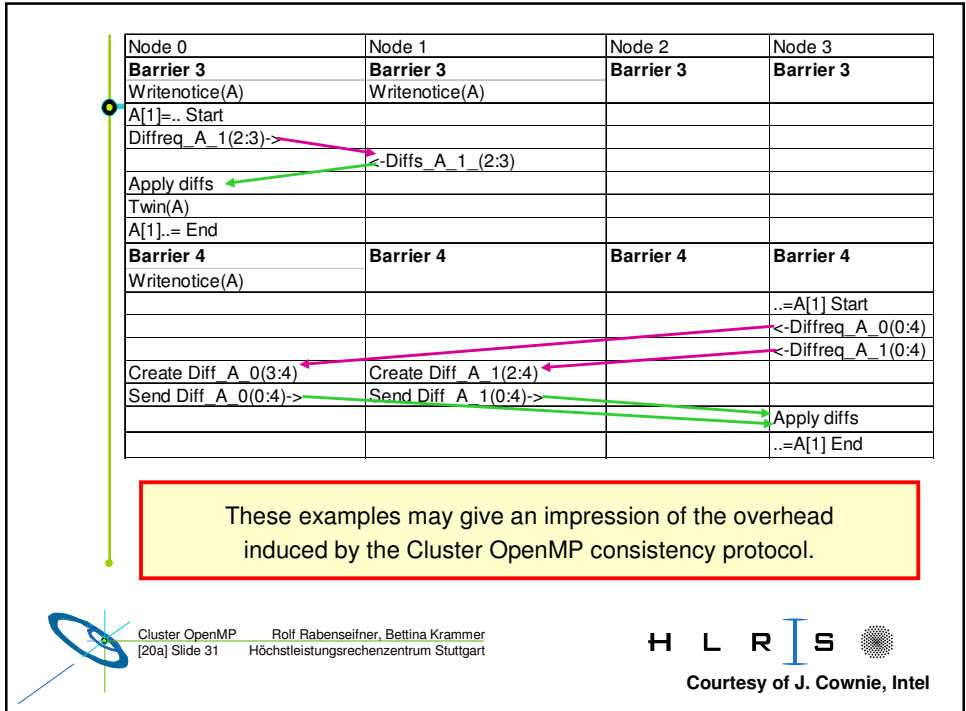